### **DOI** [https://doi.org/10.32405/2218‐7650‐2020‐14\(43\)‐66‐84](https://doi.org/10.32405/2218-7650-2020-14(43)-66-84) **УДК 378.416**

## **Мінтій Ірина Сергіївна,**

кандидат педагогічних наук, доцент, доцент кафедри інформатики та прикладної математики Криворізького державного педагогічного університету. Кривий Ріг, Україна. ORCID ID: [https://orcid.org/0000‐0003‐3586‐4311](https://orcid.org/0000-0003-3586-4311) *irina.mintiy@kdpu.edu.ua*

### **Шокалюк Світлана Вікторівна,**

кандидат педагогічних наук, доцент, доцент кафедри інформатики та прикладної математики Криворізького державного педагогічного університету. Кривий Ріг, Україна. ORCID ID: [https://orcid.org/0000‐0003‐3774‐1729](https://orcid.org/0000-0003-3774-1729)  *shokalyuk@kdpu.edu.ua*

### **Литвинова Світлана Григорівна,**

доктор педагогічних наук, старший науковий співробітник, заступник директора з наукової роботи Інституту інформаційних технологій і засобів навчання НАПН України. Київ. Україна. ORCID ID: [http://orcid.org/0000‐0002‐5450‐6635](http://orcid.org/0000-0002-5450-6635) *s.h.lytvynova@gmail.com*

#### **Пінчук Ольга Павлівна,**

кандидат педагогічних наук, старший науковий співробітник, заступник директора з науково-експериментальної роботи Інституту інформаційних технологій та засобів навчання НАПН України. Київ, Україна. ORCID ID: [https://orcid.org/0000‐0002‐2770‐0838](https://orcid.org/0000-0002-2770-0838)  *[opinchuk@iitlt.gov.ua](mailto:opinchuk@iitlt.gov.ua)* 

# ПРОЄКТУВАННЯ ЕЛЕКТРОННИХ НАВЧАЛЬНИХ КУРСІВ НА ОСНОВІ ТИПОВОГО MOODLE-КУРСУ УНІВЕРСИТЕТУ

**Анотація.** Одним із гострих, у період пандемії COVID‐19, стало питання підвищення IK-компетентності викладачів закладів вищої освіти (ЗВО) з метою оперативного проєктування дистанційних курсів та отримання зворотного зв'язку від студентів, зокрема з використанням системи управління навчанням (learning content management course - LCMS) Moodle.

У роботі проаналізовано стан використання LCMS Moodle в закладах вищої освіти України; обґрунтовано доцільність створення нового

електронного навчального Moodle‐курсу з резервної копії типового курсу педагогічного університету. Таке проектування нових курсів сприяє усуненню двох основних чинників, що заважають використовувати систему управління навчанням LCMS Moodle в освітньому процесі та забезпечує підвищення ефективності проєктування Moodle-курсів. Завдяки мінімізації часу на проектування курсу (за наявності електронного навчально-методичного комплексу (ЕНМК)) вирішується проблема браку часу, а використання базових елементів курсу «URL», «Завдання» і «Тест» - зменшують нижній пороговий рівень IKT-компетентності викладачів для роботи в LCMS Moodle.

Обґрунтовано основний принцип побудови типового Moodle-курсу курс як Інтернет-портал. Побудова електронного навчального курсу за таким принципом не призводить до перевантаження сервера із розгорнутою системою дистанційного навчання, а розміщення складових ЕНМК на корпоративному Диску Google надає автору першу резервну копію курсу. У результаті реалізації авторського підходу було встановлено, що 82% викладачів вважають доречною ідею розроблення типового Moodle-курсу та проектування нових Moodle-курсів на їхній основі; 34% вважають за необхідність доповнення типового Moodle-курсу елементами, що відображають специфіку діяльності ЗВО. Подальшого дослідження потребує якісний і кількісний аналіз розроблення Moodle-курсів викладачами, як Інтернет-порталу та виявлення перспектив розвитку дистанційного та змішаного навчання в ЗВО.

**Ключові слова**: електронний навчальний курс; Moodle-курс; типовий курс; Інтернет-портал; проєктування дистанційного курсу.

# **ВСТУП / INTRODUCTION**

Постановка проблеми. Підвищення кваліфікації викладачів щодо питань використання дистанційних технологій в освітньому процесі одна з найактуальніших тем, що обговорюється в закладах вищої освіти. Нині для педагогів України доступні україномовні онлайн-курси вказаної тематики, наприклад на освітній платформі «Дія. Цифрова освіта» [1] курси «Цифрові навички для вчителів», «Карантин: онлайн-сервіси для вчителів», від освітнього проекту «На Урок» [2] - курси «Викладання інформатики під час дистанційного навчання», «ClassDojo та інші інструменти для зворотного зв'язку», «Використання сервісу Zoom для проведення дистанційних занять» та ін. Надали свої розробки і заклади

вищої освіти, зокрема, Національний технічний університет «Харківський політехнічний інститут» [3] - курси «Технологія розробки дистанційного курсу 2020» та «Основи дистанційного навчання 2020»; Державний університет «Житомирська політехніка» [4] - курс «Хмарні технології у дистанційному навчанні в умовах карантину».

Згідно зі звітом European University Association [5] за даними опрацювання досвіду 249 університетів із 37 країн 91% університетів використовує комбіноване навчання, 82% - пропонують онлайн-курси, понад 80% університетів мають репозиторії для зберігання електронних курсів і цифрового контенту та різні системи для створення й управління навчальними ресурсами для студентів.

Серед платформ для організації комбінованого навчання завдяки широкому спектру можливостей та простому інтерфейсу набула широкого розповсюдження LCMS Moodle. Модульна структура LCMS Moodle надає можливість легко модифікувати дизайн курсів, а доступність більш, як 40 мовних пакетів – локалізувати систему  $[6]$ .

Проблема проєктування дистанційних курсів набула нового змісту для закладів вищої в період пандемії COVID-19. **Аналіз останніх досліджень і публікацій.** У процесі аналізу наукових статей закордонних авторів було встановлено, що спираючись на власний багаторічний досвід та спостереження, автори намагаються планувати процес навчання з використанням засобів LMS Moodle [7].

У результаті аналізу Інтернет-ресурсів (протягом березня-червня 2020 року) визначено, що переважна більшість (86%) українських ЗВО, які здійснюють підготовку за педагогічними спеціальностями, використовує LCMS Moodle, зокрема Бердянський державний педагогічний університет; Вінницький державний педагогічний університет імені Михайла Коцюбинського; Донбаський державний педагогічний університет; Житомирський державний університет імені Івана Франка; Кам'янець-Подільський національний університет імені Івана Огієнка; Київський університет імені Бориса Грінченка; Криворізький державний педагогічний університет; Луганський національний університет імені Тараса Шевченка; Львівський національний університет імені Івана Франка: Миколаївський національний університет імені В. О. Сухомлинського; Національний педагогічний університет імені М. П. Драгоманова; Національний університет «Чернігівський колегіум» імені Т. Г. Шевченка; Рівненський державний гуманітарний університет; Сумський державний педагогічний університет імені А. С. Макаренка; Східноєвропейський національний університет імені Лесі Українки; Тернопільський національний педагогічний університет імені

Володимира Гнатюка; Ужгородський національний університет; Уманський державний педагогічний університет імені Павла Тичини; Харківський національний педагогічний університет імені Г. С. Сковороди; Херсонський державний університет; Хмельницький національний університет; Центральноукраїнський державний педагогічний університет імені Володимира Винниченка; Черкаський національний університет імені Богдана Хмельницького та Чернівецький національний університет імені Юрія Федьковича. 

Підготовка науково-педагогічних працівників до проектування Moodle-курсів у кожному закладі здійснюється за власною освітньою траєкторією: самоосвіта з використанням інструкцій у різних форматах (текст, відео) [8], [9]; [10]; [11]; [12], інтенсивні тренінги [13], [14], довготривалі курси з підвищення їх ІКТ-компетентності [15] та ін.

У закладах вищої освіти, зокрема у Криворізькому державному педагогічному університеті (КДПУ) з 2014 року проводяться курси підвищення кваліфікації «Інформаційно-комунікаційні технології в очнодистанційному (комбінованому) навчанні». У рамках роботи спільної лабораторій з Інститутом інформаційних технологій і засобів навчання НАПН України з метою визначення перспективних напрямів розвитку таких курсів у березні 2020 року проведено опитування «Використання LCMS Moodle в освітньому процесі КДПУ». З-поміж інших, отримано такі результати:

 *чинники, що заважають використовувати LCMS Moodle у освітньому процесі*: 53% опитаних викладачів відмітили брак часу, а 36% – низький рівень ІКТ-компетентності;

 *способи підвищення ІКТ‐компетентності з використання LCMS Moodle*: 1) самоосвіта; 2) спілкування з колегами; 3) вебінари, майстеркласи, семінари; 4) курси ІКТ в очно-дистанційному (комбінованому) навчанні (рис. 1).

 $\bullet$  шляхи підвищення використання LCMS Moodle в освітньому *процесі*: проведення періодичних семінарів, консультацій щодо основних можливостей LCMS Moodle (як варіант, попередній електронний запис до кваліфікованого спеціаліста на індивідуальну чи групову консультацію) у тому числі - і відповідно до специфіки спеціальності (12); стабільність роботи сайту (2); проведення курсів IKT в очно-дистанційному (комбінованому) навчанні (3); розробка методичних вказівок щодо можливостей використання окремих елементів у освітньому процесі (2); створення прозорої, передбачуваної та привабливої для авторів контенту нормативної бази, у тому числі і чіткого зразка курсу.

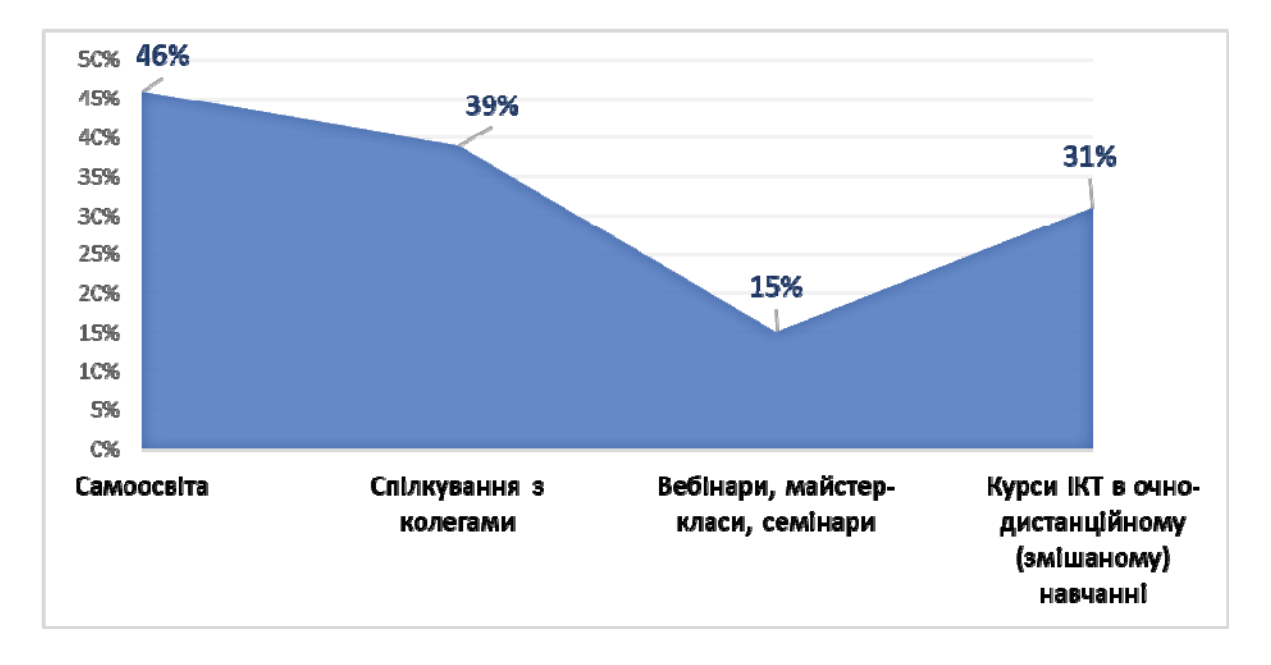

*Рис. 1 Способи підвищення ІКТ‐компетентності викладачів КДПУ*   $\alpha$  *з* використання LCMS Moodle

З метою мінімізації часу на проектування Moodle-курсу, зниження необхідного рівня IKT-компетентності для роботи в LCMS Moodle розроблено типовий Moodle-курс КДПУ та підготовлено відео уроки щодо проєктування нового Moodle-курсу на його основі [16]–[21]. Принцип побудови курсу сприятиме, зокрема і підвищенню стабільності роботи сайту.

## **МЕТА ТА ЗАВДАННЯ / AIM AND TASKS**

*Метою* даної статті є обґрунтування підходів до проєктування електронних навчальних курсів на основі типового Moodle-курсу.

Для досягнення мети були визначені такі завдання: аналіз основних положень проєктування типового Moodle‐курсу; обґрунтування функціональної моделі розроблено типовий Moodle-курс; напрацювання методичних підходів щодо проєктування нового Moodle-курсу на основі типового. 

# **ТЕОРЕТИЧНІ ОСНОВИ ОСЛІДЖЕННЯ / THE THEORETICAL Д BACKGROUNDS**

Теоретико-методологічну основу дослідження становлять праці таких вчених як В. Биков, М. Жалдак, Т. Коваль, О. Колгатін, А. Коломієць, В. Кремень, В. Кухаренко, М. Лещенко, А. Манако, В. Олійник, В. Осадчий,

Л. Панченко, С. Семеріков, О. Співаковський, О. Спірін, Ю. Триус, С. Яшанов щодо впровадження дистанційної форми навчання та проєктної діяльності як найважливішого методу успішного формування професійної компетентності майбутніх фахівців. На основі аналізу наукових праць та проведених раніше досліджень нами сформульовано поняття «проєктна компетентність майбутніх фахівців з інформаційної, бібліотечної та архівної справи», яку ми розуміємо як інтегративну єдність інтелектуальних складових, особистісних характеристик й досвіду, виражену у здатності та готовності до успішної самостійної діяльності з розроблення та впровадження проєктів у професійній діяльності, дозволяє використовувати власний потенціал, оперативно й успішно адаптуватися до різнопланових завдань в умовах соціальної практики, що постійно змінюються.

# **МЕТОДИ ДОСЛІДЖЕННЯ / RESEARCH METHODS**

У процесі дослідження використовувались методи системного і порівняльного аналізу педагогічних, психологічних, філософських, соціологічних наукових джерел, методичної, спеціальної літератури для з'ясування розробленості проблеми проектування електронних навчальних дистанційних курсів; синтезу, узагальнення й концептуалізації для визначення базових складників типового Moodle-курсу та обґрунтування вибору методу проєктування електронних навчальних дистанційних курсів. Дослідження виконувалося в рамках діяльності спільної лабораторії між Інститутом інформаційних технологій і засобів навчання НАПН України та Криворізьким державним педагогічним університетом.

# **РЕЗУЛЬТАТИ ОСЛІДЖЕННЯ / RESEARCH RESULTS Д**

має стати персональний корпоративний (а значить нелімітований) Google Диск або кафедральний Google диск (знов-таки нелімітований). **Принцип проєктування курсу** [16]. Основний принцип проєктування курсу - навчальний курс як інформаційний портал (або навігаційний сайт), тобто на сторінках авторського Moodle-курсу зібрані (акумульовані, систематизовані) навчальні матеріали з різних джерел - ЕНМК, розміщеного у віддалених сховищах; основним віддаленим сховищем ЕНМК викладача КДПУ

**Структура подання ЕНМК на Google Диску** [16]. Структура ЕНМК на Google Диску обумовлена необхідністю збереження нормативної документації та матеріалів для усіх видів робіт, що передбачені робочою програмою дисципліни (лекції, лабораторні/практичні, самостійна робота) (рис. 2).

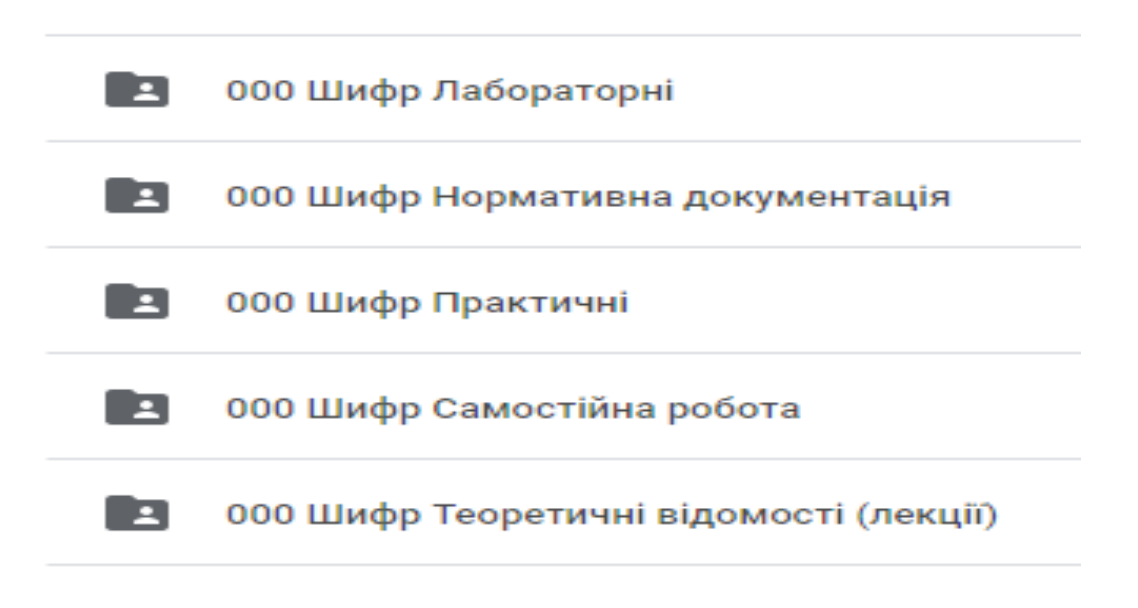

*Рис.* 2 Структура ЕНМК на Google Диску

Завдання для кожної лабораторної/ практичної роботи рекомендовано розміщувати в окремій папці - в цьому випадку є можливість доповнювати, змінювати, вилучати ресурси, а посилання на завдання в Moodle-курсі залишиться незмінним.

**Огляд структури Типового курсу КДПУ** (рис. 3) [17].

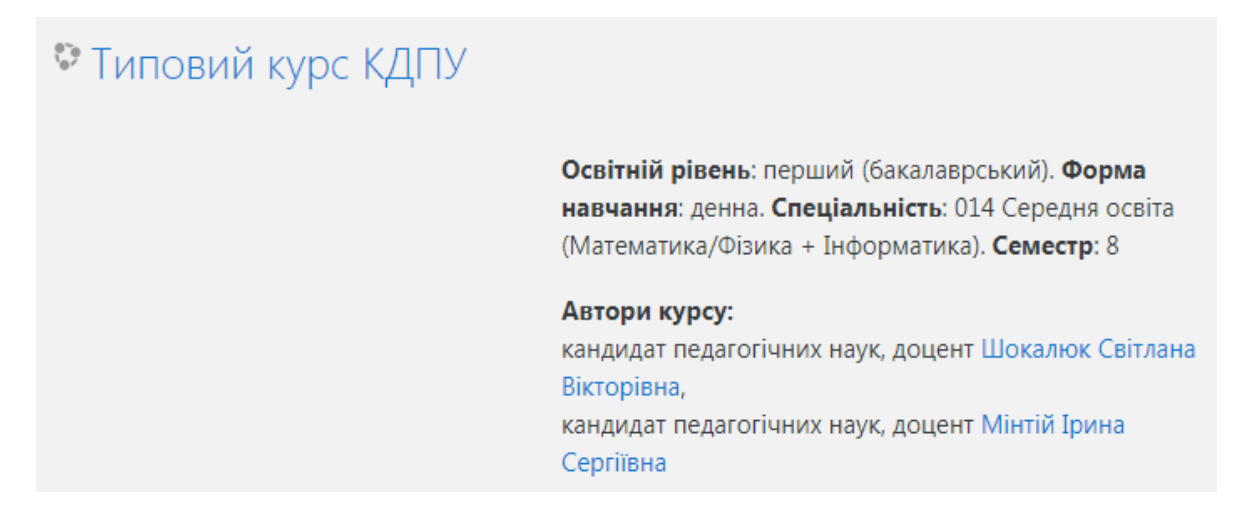

*Рис. 3 Анотація до курсу* 

У секції «Загальне» розміщено відомості про викладачів (прізвище, ім'я, по батькові та контактні дані) (рис. 4).

#### Загальне

Викладачі курсу/дисципліни - контактні дані:

Шокалюк Світлана Вікторівна - shokalyuk@kdpu.edu.ua

Мінтій Ірина Сергіївна - irina.mintiy@kdpu.edu.ua

TED HOBUHU

## *Рис. 4 Секц ія «Загальне» (частина 1)*

Далі в курсі розміщено:

• посилання на робочу програму або силабус;

• посилання на витяги з робочих програм (силабусів) - таблиці з тематикою лекцій, лабораторних та/або практичних занять;

• посилання на папку із теоретичними відомостями (матеріали лекцій тощо);

• посилання на електронний журнал певної академічної групи (резервна копія Moodle-журналу) (рис. 5).

```
• (редагувати URL-посилання) Робоча програма / Силабус дисципліни
•• (редагувати URL-посилання та графік) Тематика лекцій (витяг з робочої програми)
    + Графік проведення занять та/або консультацій на період карантину:
   дата, час - тема лекції 1 - засіб зв'язку (посилання)
    дата, час - тема лекції 2 - засіб зв'язку (посилання)
    дата, час - тема лекції 3 - засіб зв'язку (посилання)
© (редагувати URL-посилання та графік) Тематика лабораторних занять (витяг з робочої
    програми)
    + Графік консультацій на період карантину:
   дата, час - тема/номер лабораторної роботи - засіб зв'язку (посилання)
   дата, час - тема/номер лабораторної роботи - засіб зв'язку (посилання)
   дата, час - тема/номер лабораторної роботи - засіб зв'язку (посилання)
• (редагувати URL-посилання) журнал MI-16
```
*Рис. 5 Секція «Загальне» (частина 2)*

До курсу додано три тематичні секції (рис. 6), що в даному випадку містять лише діяльність «Завдання» - такі завдання, відповіді на які студенти надають у вигляді посилань на папки із результатами виконання відповідних завдань, що розміщуються у персональному освітньому

середовищі студента (Google Диску студента).

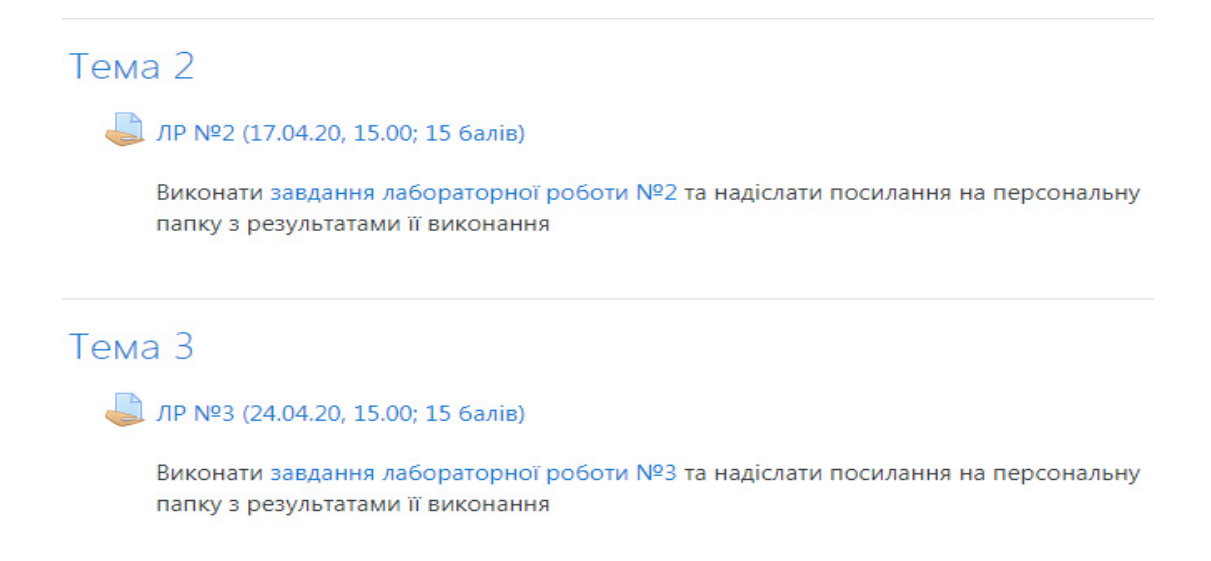

## $Puc. 6$  *Тематичні секції*

Наприкінці розміщено додаткові секції - нарахування додаткових балів та підсумковий контроль (до них додано завдання, що не передбачають отримання відповідей студентів навіть у вигляді посилання (наприклад, за лекції викладач виставляє додаткові бали, якщо студент був присутнім та виявляв активність; за екзамен викладач виставляє оцінку, яку отримав студент, відповідаючи на питання іспиту).

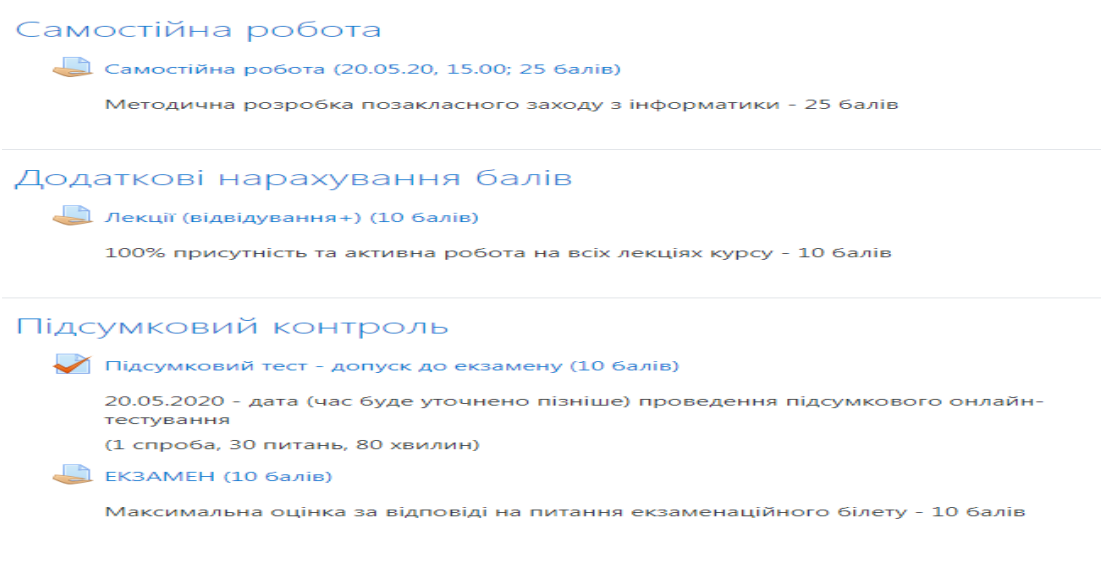

*Рис. 7 Додаткові секції* 

Окремо розглянемо журнал (рис. 8):

• усі види діяльності - завдання та тести - до журналу додаються автомати чно; 

• суми балів за курс також обчислюється автоматично;

• не слід давати задовгі назви завданням та тестам, оскільки їх не буде видно у заголовку стовпця, або ж додавати на початку порядковий номер. 

| Назва                                                     | Значимість | <b>Максимальна</b><br>оцінка | Дiї          |
|-----------------------------------------------------------|------------|------------------------------|--------------|
| • Типовий курс КДПУ                                       |            |                              | Редагувати • |
| $R$ ЕКЗАМЕН (10 балів)                                    | 10,0       | 10.00                        | Редагувати ▼ |
| Лекції (відвідування+) (10<br>$\mathbf{I}$ .<br>балів)    | 10,0       | 10,00                        | Редагувати ▼ |
| <b>1</b> Самостійна робота (20.05.20,<br>15.00; 25 балів) | 25,0       | 25,00                        | Редагувати ▼ |
| ЛР №1 (10.04.20, 15.00; 15<br>балів)                      | 15,0       | 15,00                        | Редагувати ▼ |

*Рис. 8 Журнал курсу* 

**Відновлення в наявний курс** [18]. Для розробки нового курсу на основі типового Moodle-курсу слід відновити курс з резервної копії типового Moodle-курсу.

Редагування структури та змісту типового курсу під вимоги **викладача/дисципліни** [19], [20]. Для редагування структури та змісту слід розглянути наступні питання:

• редагування посилань на файли – нормативні документи (робочу програму або силабус), на витяги з робочих програм (силабусів) – таблиці з тематикою лекцій, лабораторних та/або практичних занять; на електронний журнал академічної групи;

додавання секцій (тематичних чи додаткових);

• дублювання елементів (наприклад, завдань до доданих тематичних секцій чи тестів);

• редагування елементів (швидке - зміна тільки заголовків безпосередньо на сторінці курсу; посилань на папки із завданнями та оцінки - на сторінці параметрів завдання, зі сторінки «Види діяльності» чи «Журнал »); 

• налаштування журналу;

• додавання блоків (наприклад, «Види діяльності» - для зручної навігації курсом).

Створення резервної копії курсу [21]. Обговорюючи створення резервної копії курсу слід звернути увагу на:

• вибір елементів курсу для резервного копіювання;

• завантаження створеної резервної копії на локальний диск користувача. 

Узагальнену функціональну модель проєктування нового курсу на основі типового курсу КДПУ зображено на рис. 9.

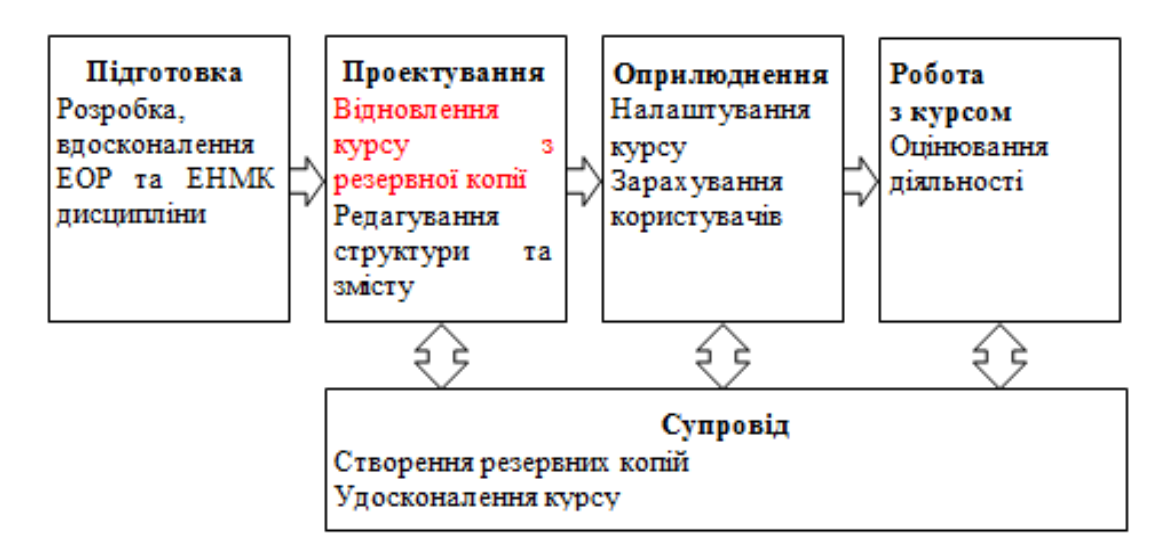

Рис. 9 Функціональна модель проєктування нового курсу *на основі типового Moodle‐курсу* 

# **ВИСНОВКИ ТА ПЕРСПЕКТИВИ ПОДАЛЬШИХ ДОСЛІДЖЕНЬ / CONCLUSIONS AND PROSPECTS FOR FURTHER RESEARCH**

Проєктування власного курсу на основі типового Moodle-курсу КДПУ потребує менше часу, оскільки у цьому випадку створення повноцінного курсу містить 3 етапи: завантаження резервної копії типового Moodleкурсу; відновлення курсу з резервної копії типового Moodle-курсу; редагування курсу згідно вимог дисципліни.

В опитуванні викладачів, які пройшли навчання за курсом «Проєктування Moodle-курсів на основі типового Moodle-курсу КДПУ» з'ясовано, що:

• 82% опитаних вважають доречною ідею розробки типового Moodle-курсу та проектування нових Moodle-курсів на її основі;

• 34% вважають за необхідність доповнення типового Moodle-курсу елементами, що відображають специфіку ЗВО.

Побудова електронного навчального курсу на засадах інформаційного Інтернет‐порталу не призводить до перевантаження сервера із розгорнутою системою дистанційного навчання.

За умов розміщення складових ЕНМК на корпоративному диску Google автор курсу матиме першу типову копію курсу, адже вихідний навчальний контент розміщується на локальний носіях викладача.

Додаткові інструкції, графіки, схема, вимоги до завдань або окремих видів робіт, є складовими, що визначають якість проєктування курсу та дають можливість підтримати діяльність викладачів в поетапному створенні Moodle-курсу – «крок за кроком» [7].

Перспективи подальших досліджень. Подальшого дослідження потребує якісний та кількісний аналіз розроблення Moodle-курсів викладачами, як Інтернет-порталу.

# **СПИСОК ВИКОРИСТАНИХ ДЖЕРЕЛ / REFERENCES (TRANSLATED AND TRANSLITERATED)**

- [1] Дія. *Цифрова освіта*. [Електронний ресурс]. Доступно: https://osvita.diia.gov.ua/
- *Освітній проект «На Урок».* [Електронний ресурс]. Доступно: <u>https://naurok.com.ua/webinar</u>  $\lceil 2 \rceil$
- [3]Національний технічний університет «Харківський політехнічний *iнститут».* [Електронний ресурс]. Доступно: http://dl.khpi.edu.ua/
- [4]Державний університет «Житомирська політехніка». [Електронний ресурс]. Доступно: https://ztu.edu.ua/
- 5 M. Gaebel, V. Kupriyanova, R. Morais, and E. Colucci, *E‐Learning in European Higher Education Institutions: results of a mapping survey conducted in October‐December 2013*. Brussels: EUA Publications, 2014.
- $[6]$ *Moodle*. [Online]. Available: https://en.wikipedia.org/wiki/Moodle
- [7] J. M. Szymańda, J. Rezmer, Platforma zdalnej edukacji «Moodle» projektowanie kursu komplementarnego. *Nowe media w edukacji: Zastosowania technik informacyjnych i komunikacyjnych w kształceniu*. Wrocław, 2008. [Online].

Available: https://core.ac.uk/download/pdf/59265162.pdf

8 В. М. Ісаєнко, *Навчально‐методичний посібник для ви[кл](https://core.ac.uk/download/pdf/59265162.pdf)адачів щодо організації дистанційної форми навчання з перепідготовки та підвищення кваліфікації* / за ред. В. М. Ісаєнка, Г. С. Кашина,

К. Д. Ніколаєв, Л. С. Павлюченко. Київ, Україна: Вид-во НПУ ім. М. П. Драгоманова, 2014.

- [9] I. S. Mintii, S. V. Shokaliuk, T. A. Vakaliuk, M. M. Mintii and V. N. Soloviev, «Import test questions into Moodle», *Proceedings of the 6th Workshop on Ukraine, Cloud Technologies in Education (CTE 2018), Kryvyi Rih, December* 21, 2018. [Online]. Available: <u>http://ceur-ws.org/Vol-2433/paper36.pdf</u>
- [10] А. І. Прокопенко, Є. В. Підчасов, В. В. Москаленко, С. О. Доценко та В. В. Лебедєва, *Технології дистанційного навчання: методологія створення та супроводу навчальних курсів*. Харків, Україна: ХНПУ імені Г. С. Сковороди, «Мітра», 2019.
- [11] Ю. В. Триус, І. В. Герасименко та В. М. Франчук, Система електронного *навчання ВНЗ на базі MOODLE: метод. посіб*. / за ред. Ю. В. Триуса. Черкаси. 2012.
- [12] V.O. Ustinova, S.V. Shokaliuk, I.S. Mintii and A.V. Pikilnyak, Modern techniques of organizing computer support for future teachers' independent work in German language. *Proceedings of the 6th Workshop on Cloud Technologies in Education (CTE 2018), Kryvyi Rih, Ukraine, December 21, 2018*, [Online]. Available: http://ceur-ws.org/Vol-2433/paper20.pdf
- [13] Рівненський державний гуманітарний [у](https://elr.tnpu.edu.ua/)ніверситет. [Електронний ресурс]. Доступно: <u>http://do.iktmvi.rv.ua/</u>
- [[14](https://elr.tnpu.edu.ua/)] Тернопільський національний педагогічний університет імені Володимира Гнатюка. [Електронний ресурс]. Доступно: https://elr.tnpu.edu.ua/
- [15] І. С. Мінтій, Н. А. Хараджян та С. В. Шокалюк, *Розвиток ІКкомпетентностей викладачів педагогічних ВНЗ за програмою курсів підвищення кваліфікації «Інформаційно‐комунікаційні технології в очно‐дистанційному (комбінованому) навчанні».* [Електронний ресурс].

Доступно: http://elibrary.kdpu.edu.ua/xmlui/handle/0564/1075

- [16] *Типовий курс КДПУ*. Ч.1. [Електронний ресурс]. Доступно: <u>https://www.youtube.com/watch?v=JYBP5myjG1M</u>
- 17 *[Типовий курс КДПУ](https://youtu.be/HXph0dmoYb8). Ч. 2.* [Електронний ресурс]. Доступно: https://youtu.be/HXph0dmoYb8
- 18 *[Типовий курс КДПУ](https://youtu.be/sJmn-xZrymE). Ч. 3.* [\[](https://youtu.be/sJmn-xZrymE)Електронний ресурс]. Доступно: https://youtu.be/sJmn-xZrymE
- [19](https://youtu.be/zSbxi87yyRI) *[Типовий курс КДПУ](https://youtu.be/zSbxi87yyRI). Ч. 4.1.* [\[Електронний ресурс\].](https://youtu.be/zSbxi87yyRI)  Доступно: https://youtu.be/zSbxi87yyRI

- 20 *Типовий курс КДПУ. Ч. 4.2.* [Електронний ресурс]. Доступно: https://youtu.be/4IT074780Mw
- [21](https://youtu.be/QuRBnLHnwFc) *[Типовий курс КДПУ](https://youtu.be/QuRBnLHnwFc). Ч. 5.* [\[Електронний ресурс\].](https://youtu.be/QuRBnLHnwFc)  Доступно: https://youtu.be/QuRBnLHnwFc

# **THE DESIGN OF ELECTRONIC EDUCATIONAL COURSES ON THE BASIS OF A TYPICAL MOODLE COURSE**

### **Irynа Mintii,**

Candidate of Pedagogy, Associate Professor, Associate Professor of the Department of Computer Science and Applied Mathematics Kryvyi Rih State Pedagogical University. Kryvyi Rih, Ukraine. ORCID ID: [https://orcid.org/0000‐0003‐3586‐4311](https://orcid.org/0000-0003-3586-4311)  *irina.mintiy@kdpu.edu.ua* 

### **Svitlana Shokaliuk,**

Candidate of Pedagogy, Associate Professor, Associate Professor of the Department of Computer Science and Applied Mathematics Кryvyi Rih Stаte Pedаgogiсаl University. Kryvyi Rih, Ukraine. ORCID ID: [https://orcid.org/0000‐0003‐3774‐1729](https://orcid.org/0000-0003-3774-1729)  *shokalyuk@kdpu.edu.ua*

## **Svitlana Lytvynova**.

Doctor of Pedagogy Science, Senior Researcher, Deputy Director Institute of Information Technologies and Learning Tools of NAES of Ukraine. Kviv, Ukraine. ORCID ID: [https://orcid.org/0000‐0002‐5450‐6635](https://orcid.org/0000-0002-5450-6635)  *s.h.lytvynova@gmail.com* 

## **Olga Pinchuk,**

PhD (in Pedagogics), Senior Researcher, Deputy Director for Scientific Experimental Work Institute of Information Technologies and Learning Tools of the NAES of Ukraine. Kyiv, Ukraine. ORCID ID: [https://orcid.org/0000‐0002‐2770‐0838](https://orcid.org/0000-0002-2770-0838)  *[opinchuk@iitlt.gov](mailto:opinchuk@iitlt.gov.ua).ua* 

> **Abstract.** One of the most acute problems during the COVID-19 pandemic was the issue of increasing the IT competency of higher education institution teachers in order to quickly design distance learning courses and receive feedback from students, courses using the learning content management system (LCMS) Moodle in particular.

> The state of LCMS Moodle use in higher education institutions in Ukraine

is analyzed in the work; the expediency of creating a new electronic educational Moodle-course from a typical course backup copy in the pedagogical university is substantiated. The creation of such new courses helps to eliminate the two main factors that hinder the use of learning management system LCMS Moodle in the educational process and provides increased efficiency in Moodle-courses design.

Due to the course development time minimization (in the presence of electronic educational and methodical complex (EEMC)) the problem of time lack is solved, while the use of such basic elements of the course as "URL", "Task" and "Test" - reduces the lower threshold of ICT competency level for teachers to work in LCMS Moodle.

The basic principle of building a typical Moodle-course is substantiated – the course as an Internet portal. Building an e-learning course on this principle allows to avoid overloading the server with a deployed distance learning system, and the placement of the components of the EEMC on the corporate Google Drive provides the author with the first backup copy of the course.

As a result of implementing the author's approach, it was found that  $82\%$ of teachers consider it appropriate to develop a typical Moodle-course and design new Moodle-courses based on them; 34% consider it necessary to supplement the typical Moodle-course with elements that reflect the specification of the activities of a particular higher education institution. Further research on the qualitative and quantitative analysis of the Internet portal Moodle-courses development by teachers and the identification of prospects for distance and blended learning development in freelance education are needed.

**Keywords**: electronic learning course; Moodle-course; typical course; Internet portal; distance course development.

# **ПРОЕКТИРОВАНИЕ ЭЛЕКТРОННЫХ ОБРАЗОВАТЕЛЬНЫХ КУРСОВ НА ОСНОВЕ БАЗОВОГО MOODLE‐КУРСА УНИВЕРСИТЕТА**

### **Минтий Ирина Сергеевна**,

кандидат педагогических наук, доцент, доцент кафедры информатики и прикладной математики Криворожского государственного педагогического университета. Кривой Рог, Украина. ORCID ID: https://orcid.org/0000‐0003‐3586‐4311 *irina.mintiy@kdpu.edu.ua* 

### **Шокалюк Светлана Викторовна**,

кандидат педагогических наук, доцент, доцент кафедры информатики и прикладной математики Криворожского государственного педагогического университета. Кривой Рог, Украина. ORCID ID: [https://orcid.org/0000‐0003‐3774‐1729](https://orcid.org/0000-0003-3774-1729)  *shokalyuk@kdpu.edu.ua*

### **Литвинова Светлана Григорьевна**,

доктор педагогических наук, старший научный работник, заместитель директора Института информационных технологий и средств обучения НАПН Украины. Киев, Украина. ORCID ID: [http://orcid.org/0000‐0002‐5450‐6635](http://orcid.org/0000-0002-5450-6635) *s.h.lytvynova@gmail.com*

## **Пинчук Ольга Павловна,**

кандидат педагогических наук, старший научный сотрудник, заместитель директора по научно-экспериментальной работе Института информационных технологий и средств обучения НАПН Украины. Киев. Украина. ORCID ID [https://orcid.org/0000‐0002‐2770‐0838](https://orcid.org/0000-0002-2770-0838)  *[opinchuk@iitlt.gov.ua](mailto:opinchuk@iitlt.gov.ua)* 

**Аннотация**. Одним из острых, в период пандемии COVID-19, стал вопрос повышения ИК-компетентности преподавателей высших учебных заведений (ВУЗ) с целью оперативного проектирование дистанционных курсов и получения обратной связи от студентов, в том числе с использованием системы управления обучением (learning content management course – LCMS) Moodle.

В работе проанализировано состояние использования LCMS Moodle в высших учебных заведениях Украины; обоснована целесообразность создания нового электронного учебного Moodle-курса из резервной

копии стандартного курса педагогического университета. Такое проектирование новых курсов способствует устранению двух основных факторов, мешающих использованию системы управления обучением LCMS Moodle в образовательном процессе и обеспечивает повышение эффективности проектирования новых Moodle-курсов.

Благодаря минимизации времени на проектирование курса (при наличии электронного учебно-методического комплекса (ЭУМК)) решается проблема нехватки времени, а использование базовых элементов курса «URL», «Задачи» и «Тест» - уменьшают нижний пороговый уровень ИКТ-компетентности преподавателей для работы в LCMS Moodle. Обоснованн основной принцип построения базового Moodle-курса – курс, как Интернет-портал.

Построение электронного учебного курса по такому принципу не влечет к перегрузке сервера с развернутой системой дистанционного обучения, а размещение составляющих ЭУМК на корпоративном диске Google предоставляет автору первую резервную копию курса. В результате реализации авторского подхода было установлено, что 82% преподавателей считают уместной идею разработки базового Moodle-курса и проектирование новых Moodle-курсов на их основе; 34% считают необходимым дополненить базовый Moodle‐курс элементами, отражающими специфику деятельности ЗВО. Дальнейшего исследования требует качественный и количественный анализ разработки Moodle-курсов преподавателями, как Интернетпортала и обоснование перспектив развития дистанционного и смешанного обучения в ЗВО.

**Ключевые слова**: электронный учебный курс; Moodle-курс; базовый курс; Интернет-портал; проектирование дистанционного курса.

# **REFERENCES (TRANS AND TRANSLITERATED) LATED**

- [1] Diia. Tsyfrova osvita. [Elektronnyi resurs]. Dostupno: [https://osvita.diia.gov.ua/](https://naurok.com.ua/webinar)
- [2] Osvitnii proekt «Na Urok». [Elektronnyi resurs]. Dostupno: [https://naurok.com.ua/webinar](http://dl.khpi.edu.ua/)
- [3] Natsionalnyi tekhnichnyi universytet «Kharkivskyi politekhnichnyi instytut». [Elektronnyi resurs]. Dostupno: http://dl.khpi.edu.ua/
- [4]Derzhavnyi universytet «Zhytomyrska politekhnika». [Elektronnyi resurs]. Dostupno: https://ztu.edu.ua/
- [5] M. Gaebel, V. Kupriyanova, R. Morais, and E. Colucci, E-Learning in

European Higher Education Institutions: results of a mapping survey conducted in October-December 2013. Brussels: EUA Publications, 2014.

- $[6]$ Moodle. [Online]. Available: https://en.wikipedia.org/wiki/Moodle
- [7] J. M. Szymańda, J. Rezmer, Platforma zdalnej edukacji «Moodle» projektowanie kursu komplementarnego. Nowe media w edukacji: Zastosowania technik informacyjnych i komunikacyjnych w kształceniu. Wrocław, 2008. [Online].

Available: https://core.ac.uk/download/pdf/59265162.pdf

- [8] V. M. Isaienko, Navchalno-metodychnyi posibnyk dlia vykladachiv shchodo orhanizatsii dystantsiinoi formy navchannia z perepidhotovky ta pidvyshchennia kvalifikatsii / za red. V.M. Isaienka, H.S. Kashyna, K. D. Nikolaiev, L. S. Pavliuchenko. Kyiv, Ukraina: Vyd-vo NPU im. M. P. Drahomanova, 2014.
- [9] I. S. Mintii, S. V. Shokaliuk, T. A. Vakaliuk, M. M. Mintii and V. N. Soloviev, «Import test questions into Moodle», Proceedings of the 6th Workshop on Cloud Technologies in Education (CTE 2018), Kryvyi Rih, Ukraine, December 21, 2018. [Online]. Available: http://ceur-ws.org/Vol-2433/paper36.pdf
- [10] A. I. Prokopenko, Ye. V. Pidchasov, V. V. Moskalenko, S. O. Dotsenko ta V. V. Lebedieva, Tekhnolohii dystantsiinoho navchannia: metodolohiia stvorennia ta suprovodu navchalnykh kursiv. Kharkiv, Ukraina: KhNPU imeni H. S. Skovorody, «Mitra», 2019.
- [11] Yu. V. Tryus, I. V. Herasymenko ta V. M. Franchuk, Systema elektronnoho navchannia VNZ na bazi MOODLE: metod. posib. / za red. Yu. V. Trvusa. Cherkasy, 2012.
- [12] V.O. Ustinova, S.V. Shokaliuk, I.S. Mintii and A.V. Pikilnyak, Modern techniques of organizing computer support for future teachers' independent work in German language. Proceedings of the 6th Workshop on Cloud Technologies in Education (CTE 2018), Kryvyi Rih, Ukraine, December 21, 2018, [Online]. Available: http://ceur-ws.org/Vol-2433/paper20.pdf
- [13]Rivnenskyi derzhavnyi humanitarnyi universytet. [Elektronnyi resurs]. Dostupno: [http://do.iktmvi.rv.ua/](https://elr.tnpu.edu.ua/)
- [14] Ternopilskyi natsionalnyi pedahohichnyi universytet imeni Volodymyra Hnatiuka. [Elektronnyi resurs]. Dostupno: [https://elr.tnpu.edu.ua/](http://elibrary.kdpu.edu.ua/xmlui/handle/0564/1075)
- [15] I. S. Mintii, N. A. Kharadzhian ta S. V. Shokaliuk, Rozvytok IKkompetentnostei vykladachiv pedahohichnykh VNZ za prohramoiu kursiv pidvyshchennia kvalifikatsii «Informatsiino-komunikatsiini tekhnolohii v

ochno-dystantsiinomu (kombinovanomu) navchanni». [Elektronnyi resurs]. Dostupno: <u>http://elibrary.kdpu.edu.ua/xmlui/handle/0564/1075</u> (kombinovanomu)

- [16]Typovyi kurs KDPU. Ch. 1. [Elektronnyi resurs]. Dostupno: https://www.youtube.com/watch?v=JYBP5myjG1M
- [17]Typovyi kurs KDPU. Ch. 2. [Elektronnyi resurs]. Dostupno: https://youtu.be/HXph0dmoYb8 [18]Typovyi kurs KDPU. Ch. 3. [Elektronnyi resurs]. Dostupno: https://youtu.be/sJmn-xZrymE
- [19]Typovyi kurs KDPU. Ch. 4.1. [Elektronnyi resurs]. Dostupno: https://youtu.be/zSbxi87yyRI
- [20]Typovyi kurs KDPU. Ch. 4.2. [Elektronnyi resurs]. Dostupno: https://youtu.be/4IT074780Mw
- [[21](https://youtu.be/QuRBnLHnwFc)] Typovyi kurs KDPU. Ch. 5. [Elektronnyi resurs]. Dostupno: https://youtu.be/QuRBnLHnwFc

Стаття надійшла до редакції *5 листопада 2020 року*